Generation of Distributed System Test-beds from High-level Software Architecture Descriptions

> John Grundy, University of Auckland, NZ Yuhong Cai, University of Auckland, NZ Anna Liu, CSIRO, Sydney, Australia

> > ASE 2001

### **Outline**

 $\Box$  Motivation

- **Q**Our Approach
- $\square$  Modelling architectures with SoftArch/MTE
- $\Box$  Generating test-bed code, deployment files etc
- $\Box$  Visualising performance results
- $\square$  Experiences with SoftArch/MTE
- $\Box$  Future work directions

#### Motivation

**□** Distributed system performance evaluation

**QComplexity: new software architectures;** middleware; database management; UI technology

 $\Box$  How do we evaluate DS performance???

- Rapid prototyping
- Software architecture-based simulation
- Existing system evaluation

**□**Bottom line: its HARD/time-consuming...

### Example…

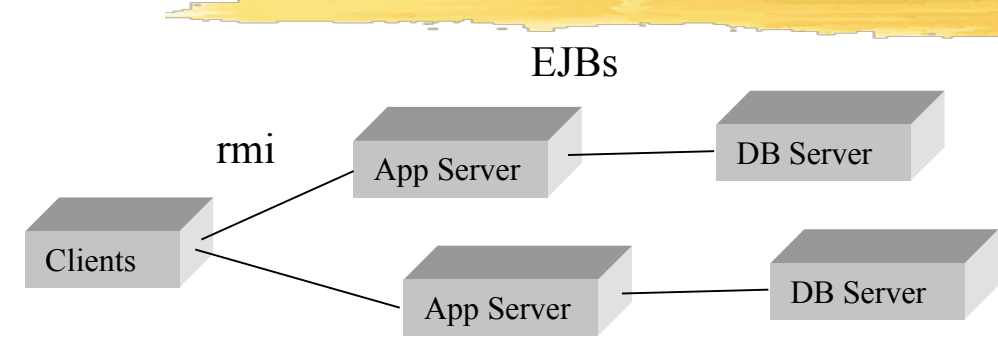

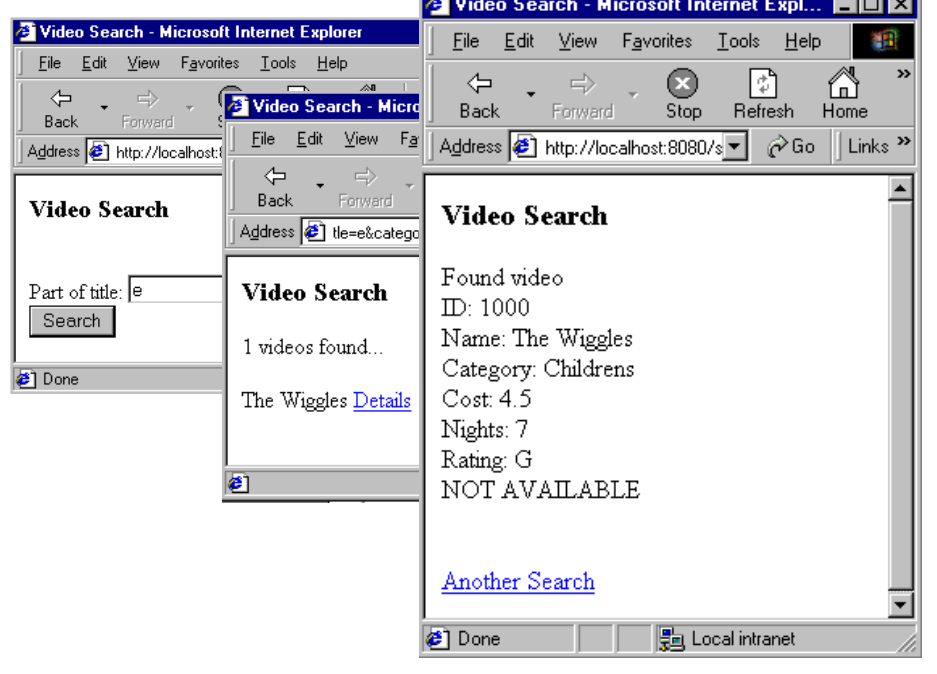

**On-line video system**  $\square$  Search for videos  $\Box$ Rent/return videos  $\Box$ Maintain data

#### **Q**Choices:

- Architectures
- Middleware/DBs/UIs

### Our Approach…

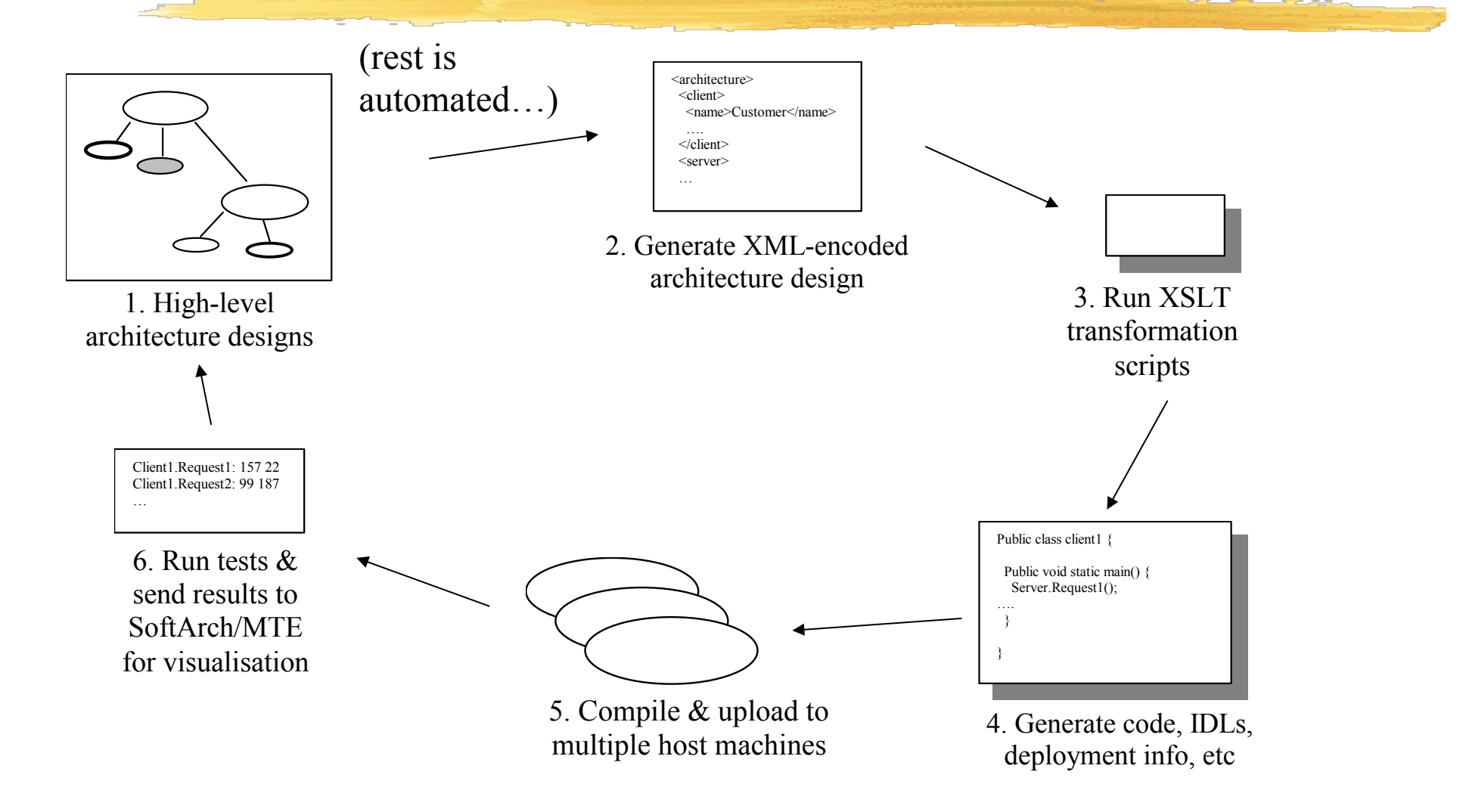

### Modelling Architectures in SoftArch/MTE

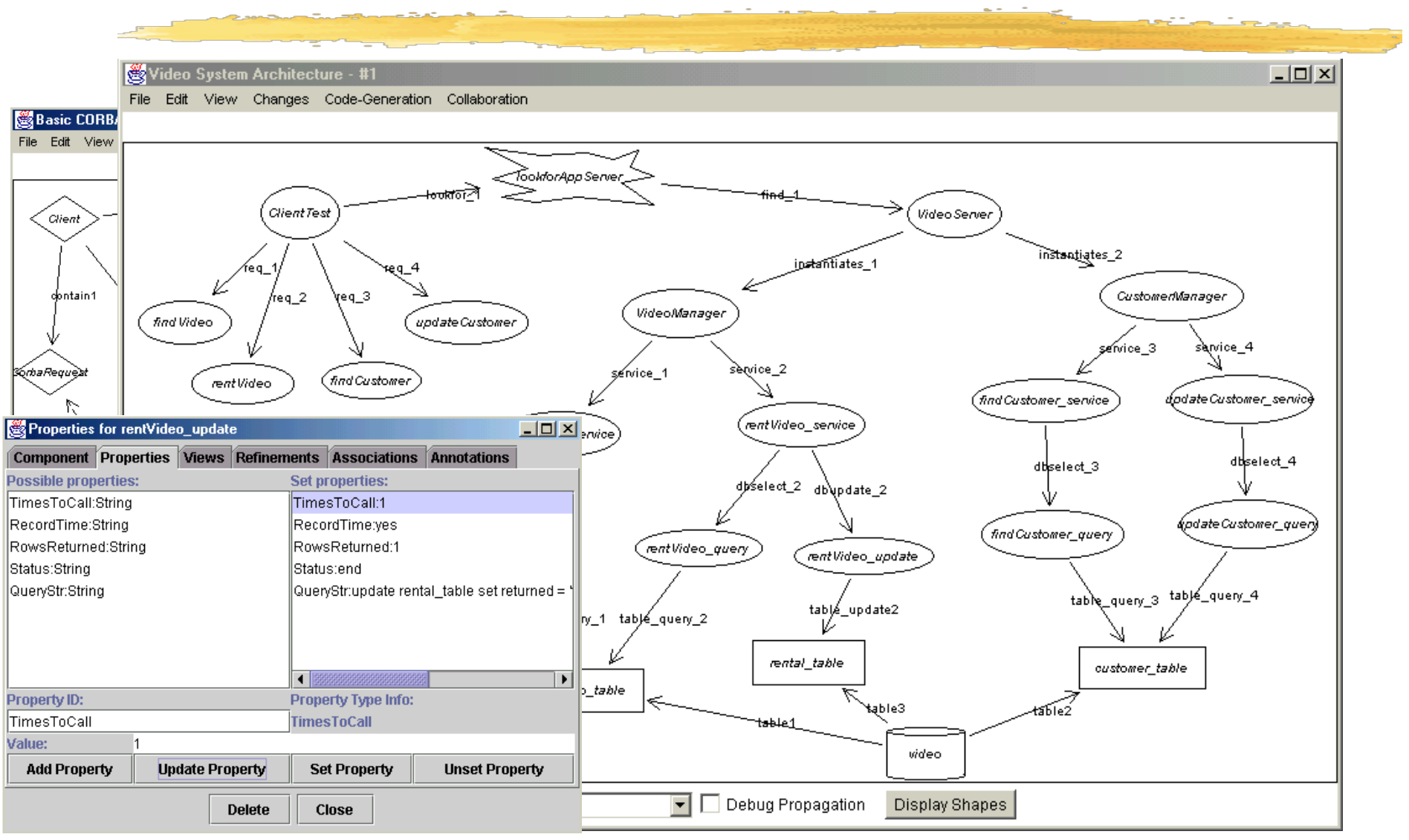

#### Code Generation

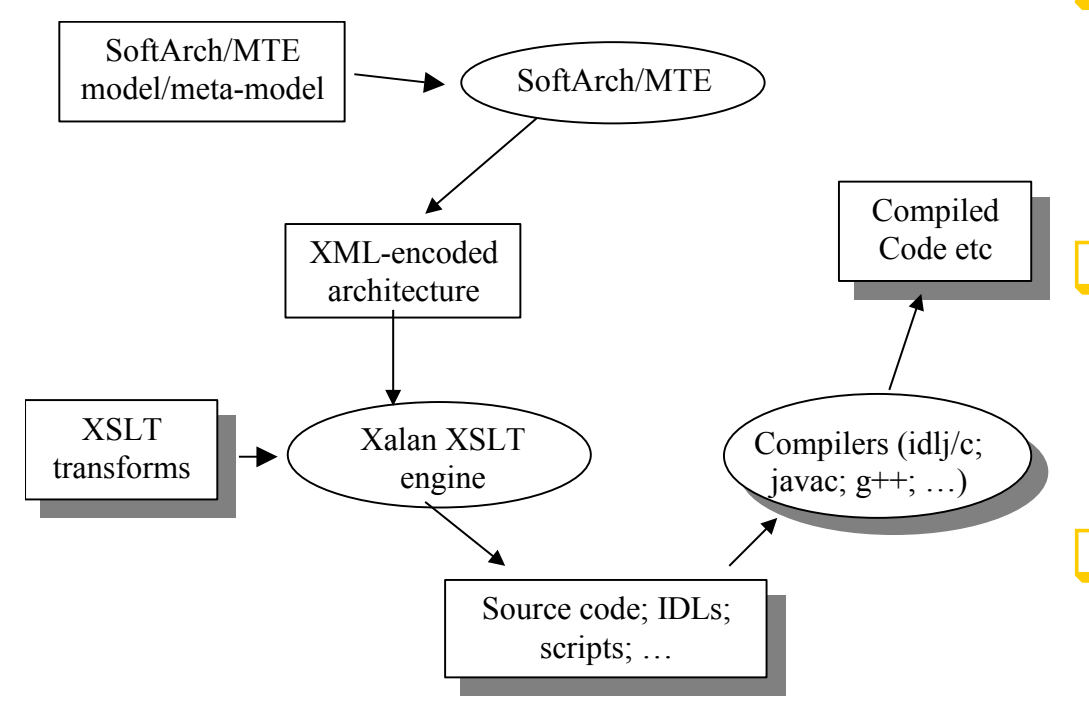

 $\square$  Model architecture using SoftArch/MTE visual language NML encoding of architecture generated

SXSLT scripts used to generate .java, .bat, .xml etc files (see egs in paper…)

### XSLT Example

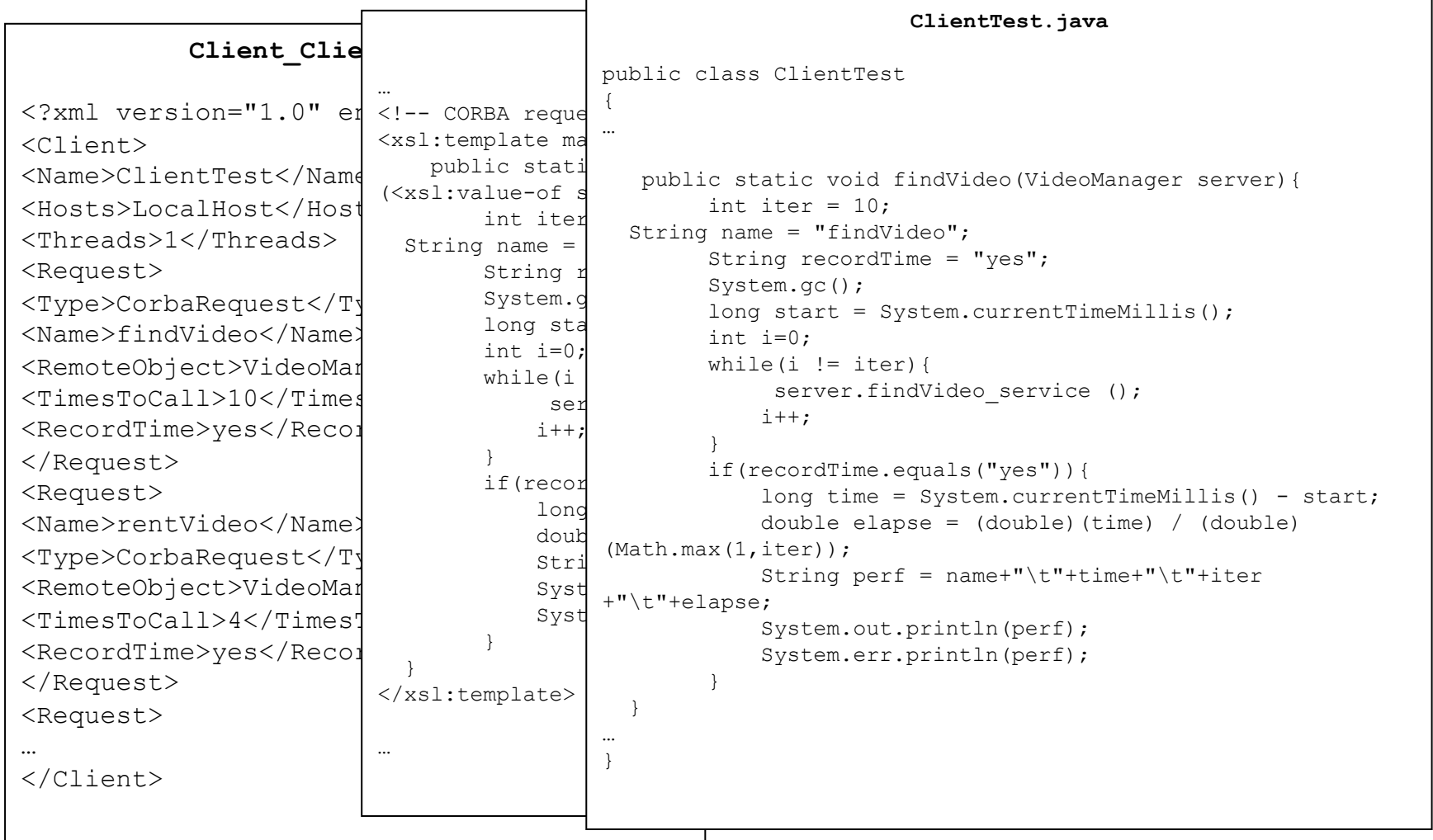

# Running Performance Tests and Viewing Results

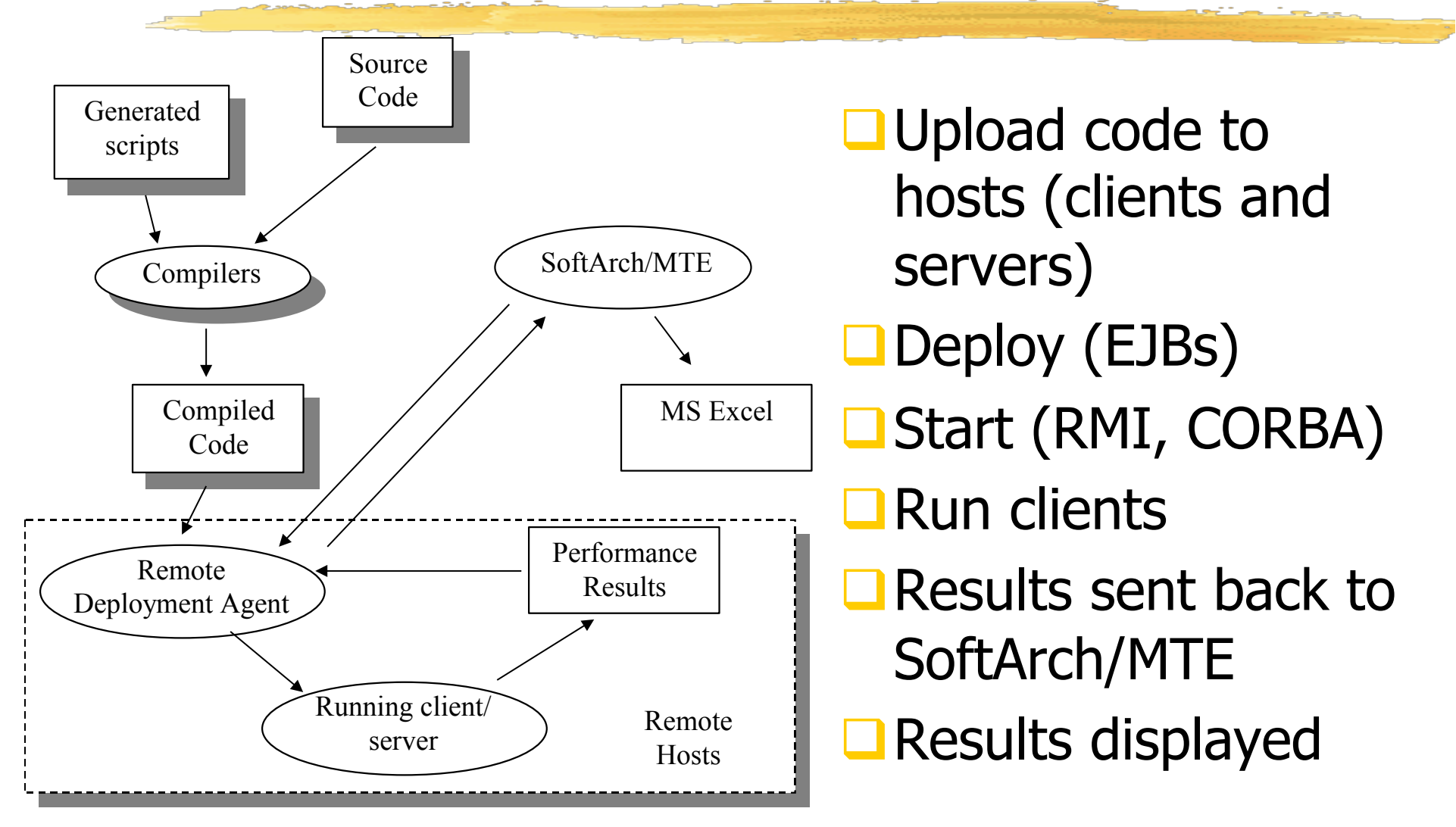

## Viewing Performance Results…

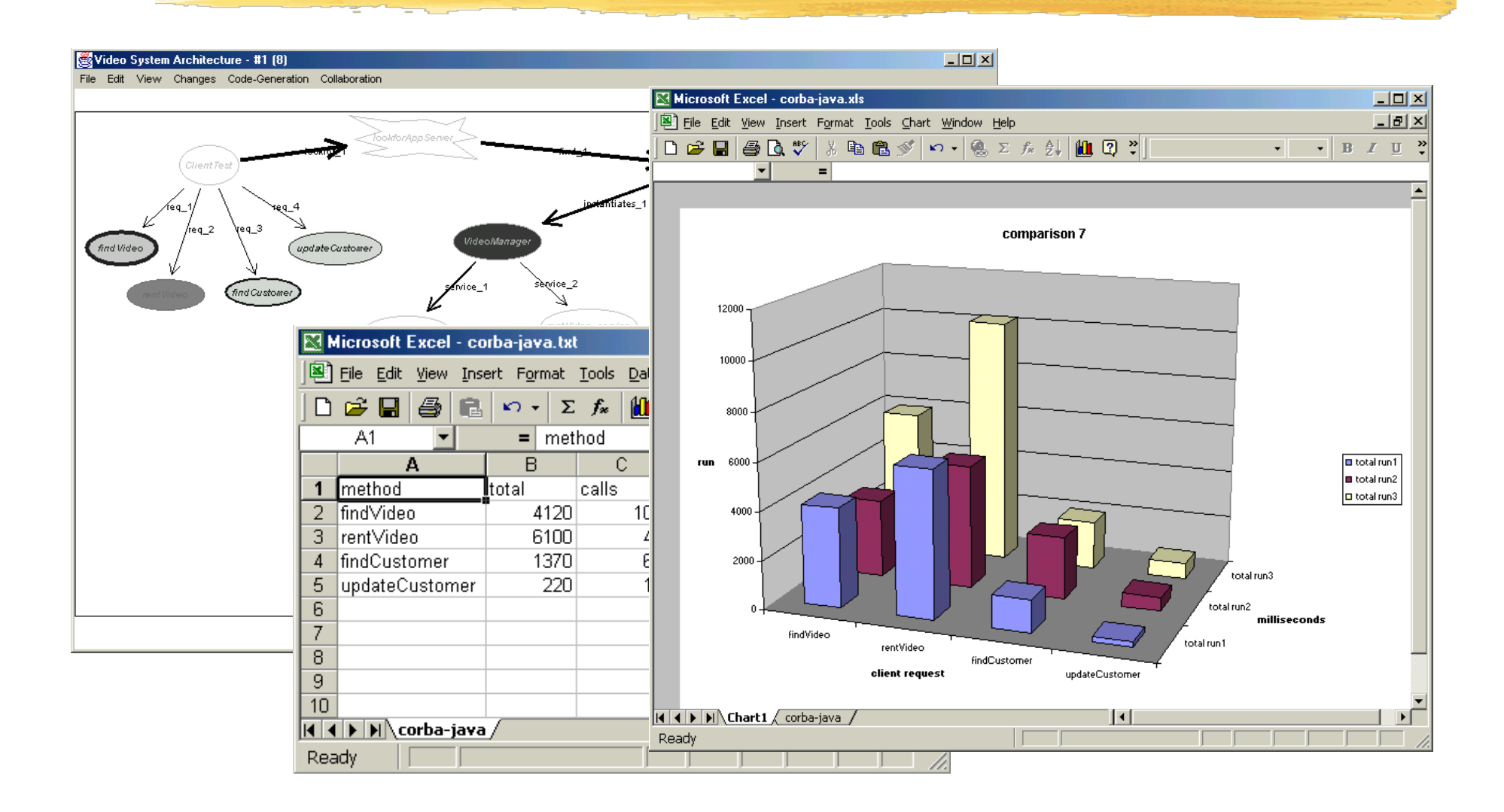

# **Other Architecture** Examples…

□<<GET FROM Yuhong…>>

#### Experiences…

Generates 2-, 3-, 4-tier architectures

- **■Analysed several systems e.g. video, travel system,** workflow system
- $\Box$  Very efficient way of obtaining useful performance measures of software architecture+middleware performance
- $\Box$  Figuring out reasons for performance can be hard!
- $\Box$  Hampered by ability of designers to accurately "guess" likely request mixes etc; availability of hosts to run on (threading OK but skews results)  $\square$  Need to use throughout development of systems

### Conclusions/Future Work

- $\square$  SoftArch/MTE demonstrates one-button generate/ compile/deploy/run/ capture/visualise complex architecture performance feasible
- $\Box$  Provides effective, efficient automated performance testing suite
- **Q**P2P architectures; HTTP/WAP, .NET middleware  $\Box$ Incorporate SoftArch/MTE usage in design process  $\square$  Improvements to visualisation of performance  $\Box$ Solving performance problems still hard!  $\odot$

#### References

- □ Grundy, J.C. Software Architecture Modelling, Analysis and Implementation with SoftArch, In Proceedings of the 34th Hawaii International Conference on System Sciences (Software Architecture Mini-track), Jan 3-6, 2001, Maui, Hawaii, IEEE CS Press, pp. 3826 –3834.
- Grundy, J.C., Mugridge, W.B. and Hosking, J.G. Constructing component-based software engineering environments: issues and experiences, Information and Software Technology Vol 42, No. 2, Special Issue on Constructing Software Engineering Tools, Elsevier Science Publishers.
- Grundy, J.C. and Hosking, J.G. Directions in modelling large-scale software architectures, In Proceedings of the 2000 Conference on Software - Methods & Tools, Wollongong, Australia, Nov 6-10, 2000, IEEE CS Press.
- □ Grundy, J.C. and Hosking, J.G. High-level Static and Dynamic Visualisation of Software Architectures, In proceedings of the 2000 IEEE Symposium on Visual Languages, Seattle, Washington, Sept. 14-18 2000.
- Grundy, J.C. Construction of an Integrated and Extensible Software Architecture Modelling Environment, In Proceedings of the 2nd International Symposium on Constructing Software Engineering Tools (CoSET'2000), Limerick, Ireland, pp. 51-61.
- **Q** Grundy, J.C. Distributed Component Engineering using a Decentralised, Internet-based Environment, In Proceedings of the 3rd ICSE Workshop on Software Engineeering over the Internet, ICSE 2000 Workshop, Limerick, Ireland, June 6 2000, pp. 20-29.
- □ Grundy, J.C. and Hosking, J.G. Directions in Modelling Large-scale software architectures, In Proceedings of the 1999 Australasian Workshop on Software Architecture, Sydney, Australia Nov 1999.
- Grundy, J.C., Mugridge, W.B. and Hosking, J.G. Visual specification of multiple view visual environments, In Proceedings of IEEE VL'98, Halifax, Nova Scotia, Canada, Sept 1-4, 1998, IEEE CS Press, pp. 236-243.